### ECE 498AL

### Lecture 18: Performance Case Studies: Ion Placement Tool, VMD

Guest Lecture by John Stone Theoretical and Computational Biophysics Group NIH Resource for Macromolecular Modeling and Bioinformatics Beckman Institute for Advanced Science and Technology

1

© David Kirk/NVIDIA and Wen-mei W. Hwu, 2007 ECE 498AL, University of Illinois, Urbana-Champaign

# **Objective**

- • To learn design, implementation, and testing strategies for GPU acceleration of existing software using CUDA
	- Identify performance-critical software modules
	- Decompose identified modules into kernels which may benefit from GPU acceleration
	- Detailed examination of Coulombic potential map code
	- Abstract the implementation of the computational kernel so that caller need not worry about the low level details
	- Software structures supporting GPU acceleration

# Molecular Modeling: Ion Placement

- • Biomolecular simulations attempt to replicate *in vivo* conditions *in silico*.
- Model structures are initially constructed in vacuum
- Solvent (water) and ions are added as necessary for the required biological conditions
- Computational requirements scale with the size of the simulated structure

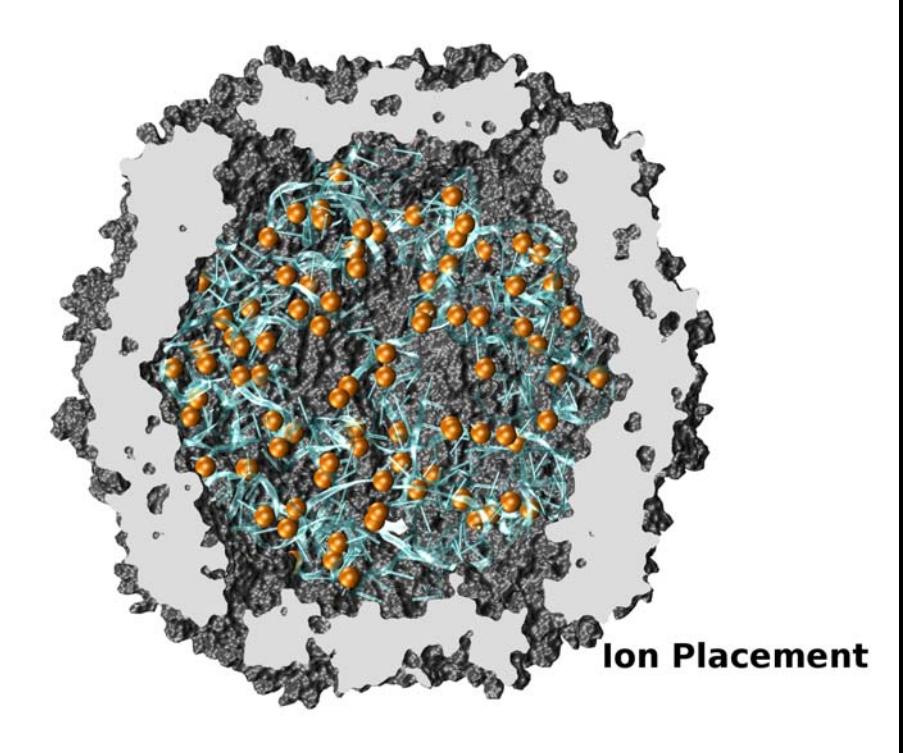

# Evolution of Ion Placement Code

- •First implementation was sequential
- •Repeated scientific methodological revisions improved results
- • As the size of simulated structures increased, the performance of the code became much more important
- Virus structure with 10^6 atoms would require 10 CPU days
- •Tuned for Intel  $C/C++$  vectorization+SSE,  $\sim$ 20x speedup
- •Parallelized /w pthreads: high data parallelism  $=$  linear speedup
- Parallelized GPU accelerated implementation: Three GeForce 8800GTX cards outrun ~300 CPUs!
- Virus structure now runs in 25 seconds on 3 GPUs!
- Seems impossible until one considers how much faster GPUs are for graphics than a general purpose CPU…
- •Further speedups should still be possible…

# Ion Placement Algorithm

- Calculate initial Coulombic electrostatic potential map around the simulated structure:
	- For each voxel, sum potential contributions for all atoms in the simulated structure: potential  $+=$  charge[i] / (distance to atom[i])
- Place ions one at a time:
	- Find the voxel containing the minimum potential value
	- Add a new ion atom centered on the minimum voxel position
	- Update the potential map adding the potential contribution of the newly placed ion
	- Repeat until the required number of ions have been added

# Computational Profile of the Algorithm

- Over 99% of the run time of the algorithm is consumed in the initial potential map calculation, since the number of ions is always tiny compared to the size of the simulated system.
- Direct summation of electrostatic potentials is "safe" in terms of numerical accuracy, and is highly data parallel
- Interesting GPU test case since coulombic potential maps are useful for many other calculations
- Faster approximation algorithms currently in testing…

#### Coulombic Potential Map Slice: Simplest C Version GFLOPS? Don't ask…

```
void cenergy(float *energygrid, dim3 grid,, float gridspacing, float z, const float *atoms, int numatoms) {
 int i,j,n;
 int atomarrdim = numatoms * 4;
 for (j=0; j<grid.y; j++) {
  float y = \text{gridspaceing} * (\text{float}) i;
  for (i=0; i <grid.x; i++) {
    float x = \text{gridspaceing} * (\text{float}) i;
    float energy = 0.0f;
    for (n=0; n<atomarrdim; n+=4) { // calculate potential contribution of each atom
     float dx = x - \text{atoms}[n]:
     float dy = y - \text{atoms}[n+1];
     float dz = z - \text{atoms}[n+2];
     energy += atoms[n+3] / sqrtf(dx*dx + dy*dy + dz*dz);
    }
    energygrid[grid.x*grid.y*k + grid.x*j + i] = energy;
   }
 }
}
```
© David Kirk/NVIDIA and Wen-mei W. Hwu, 2007 ECE 498AL, University of Illinois, Urbana-Champaign

# Algorithm Design Observations

- Voxel coordinates are generated on-the-fly
- Atom coordinates are translated to the map origin in advance, eliminating redundant work
- Ion placement maps require ~20 potential voxels/atom
- Atom list has the smallest memory footprint, best choice for the inner loop ( both CPU and GPU)
- Arithmetic can be reduced by creating a new atom list containing X, Q, and a precalculation of  $dy^2 + dz^2$ , updated for each row (CPU)

### Observations and Challenges for GPU Implementation

- The innermost loop will consume operands VERY quickly
- • Straightforward implementation has a low ratio of floating point arithmetic operations to memory transactions (for a GPU)
- $\bullet$  Since atoms are read-only calculation, they are ideal candidates for texture memory or const memory
- GPU implementation must avoid bank conflicts and overlap computations with memory latency
- • Map is padded out to a multiple of the thread block size, eliminating the need for conditional handling at the edges

#### Plan for CUDA Coulombic Potential Map Code

- Allocate and initialize potential map memory on host
- •Allocate potential map slice buffer on GPU
- Preprocess atom coordinates and charges
- • Loop over slices:
	- Copy slice from host to GPU
	- Loop over groups of atoms: (if necessary)
		- Copy atom data to GPU
		- Run CUDA Kernel on atoms and slice resident on GPU
	- Copy slice from GPU to host
- Free resources

# CUDA Block/Grid Decomposition

- 16x16 thread blocks are a nice starting size with a good number of threads
- Small enough that there's not much waste if we pad out the map array to an even number of thread blocks
- Kernel variations that unroll the inner loop calculate more than one voxel per thread
	- Thread count per block must be decreased to retain 16x16 block size
	- Or, block size gets bigger as threads do more than one voxel

### Version 1: Tex Memory 90 GFLOPS, 9 Billion Atom Evals/Sec

- Pros:
	- Texture memory is large, enough capacity to hold millions of atoms
	- Most map slices could be computed in a single pass
- Cons
	- Texture fetches aren't as fast as shared memory or const memory
- For this algorithm, it has proven a better strategy to take advantage of broadcasting reads provided by const memory or shared memory, since all threads reference the same atom at the same time…

# Version 1 Inner Loop Structure

Full source for CUDA potential map slice kernels:

**<http://www.ks.uiuc.edu/Research/vmd/projects/ece498/>**

```
float energyval=0.0f;
```
. . . . . .

}

}

……

```
for (atomid=0,tx=0,ty=0; atomid < numatoms; ty++) {
```

```
for (tx=0; tx < TEXROWSIZE && atomid < numatoms; tx++, atomid++) {
```
float4 atominfo = texfetch(tex, tx, ty); // Bad, no latency hiding, not enough

```
float dx = \text{coor} x - \text{atomic}. // FP ops done per texfetch(),
```

```
float dy = \text{coor.y} - atominfo.y; // not taking any advantage of 2-D
```

```
float dz = coor.z - atominfo.z;
```

```
energyval += atominfo.w *(1.0f / \sqrt{sqrt}dx * dx + dy * dy + dz * dz));
```
© David Kirk/NVIDIA and Wen-mei W. Hwu, 2007 ECE 498AL, University of Illinois, Urbana-Champaign

### Version 2: Const+Precalc 150 GFLOPS, 16.7 Billion Atom Evals/Sec

- • Pros:
	- Less addressing arithmetic (compared to texture version)
	- Pre-compute dz^2 for entire slice
	- Inner loop over read-only atoms, const memory ideal
	- If all threads read the same const data at the same time, performance is similar to reading a register
- • Cons:
	- Const memory only holds ~4000 atom coordinates and charges
	- Potential summation must be done in multiple kernel invocations per slice, with const atom data updated for each invocation
	- Host code has a lot more book keeping to do, but not too big of an issue

### Version 2: Kernel Structure

```
float curenergy = energygrid[outaddr]; \frac{1}{1} start global mem read very early
float coorx = gridspacing * xindex;
float coory = gridspacing * yindex;
int atomid;
float energyval=0.0f;
/* Main loop: 9 floating point ops, 4 FP loads per iteration */
for (atomid=0; atomid<numatoms; atomid++) {
 float dx = \text{coor}x - \text{atomic}[\text{atomid}].x;float dy = coory - atominfo[atomid].y;
 energyval += atominfo[atomid].w *(1.0f / \sqrt{\sqrt{g}})(dx * dx + dy * dy + \text{atomic}(\sqrt{\sqrt{g}})(dx));}
energygrid[outaddr] = currency + energyval;
```
…

### Version 3: Const+Precalc+Loop Unrolling 226 GFLOPS, 33 Billion Atom Evals/Sec

- • Pros:
	- Although const memory is very fast, loading values into registers costs instruction slots
	- We can reduce the number of loads by reusing atom coordinate values for multiple voxels, by storing in regs
	- By unrolling the X loop by 4, we can compute  $dy^2+dz^2$  once and use it multiple times, much like the CPU version of the code does
- • Cons:
	- Compiler won't do this type of unrolling for us (yet)
	- Uses more registers, one of several finite resources
	- Increases effective tile size, or decreases thread count in a block

## Version 3: Inner Loop

```
…for (atomid=0; atomid<numatoms; atomid++) {
  float dy = coory - atominfo[atomid].y;
  float dysqpdzsq = (dy * dy) + atominfo[atomid].z;
  float dx1 = \text{coor}x1 - \text{atomic} atominfold x;
  float dx2 = \text{coor}x2 - \text{atomic} atominfo[atomid].x;
  float dx3 = \text{coor}x3 - \text{atom} atominfold l.x;
  float dx4 = coorx4 - atominfo[atomid].x;
  energyvalx1 += atominfo[atomid].w *(1.0f / \sqrt{sqrt}dx1 + d\sqrt{xy});
  energyvalx2 += atominfo[atomid].w *(1.0f / \sqrt{sqrt}dx2 * dx2 + dy \sqrt{sqrt}dx));
  energyvalx3 += atominfo[atomid].w *(1.0f / \sqrt{sqrt}dx3 + d\sqrt{xy});
  energyvalx4 += atominfo[atomid].w *(1.0f / \sqrt{sqrt}dx4 * dx4 + dy \sqrt{sqrt}dx4));
 }
```
© David Kirk/NVIDIA and Wen-mei W. Hwu, 2007 ECE 498AL, University of Illinois, Urbana-Champaign

…

#### Version 4:

### Const+Shared+Loop Unrolling+Precalc 235 GFLOPS, 34.8 Billion Atom Evals/Sec

- Pros:
	- Loading prior potential values from global memory into shared memory frees up several registers, so we can afford to unroll by 8 instead of 4
	- Using fewer registers allows more blocks, increasing GPU "occupancy"
- • Cons:
	- Even with shared memory, still uses 21 registers
	- Only a net performance gain of ~5% over version 3
	- Higher performance should still be possible
	- Bumping against hardware limits (uses all const memory, most shared memory, and a largish number of registers)
- Need more experience or a different strategy in order to go beyond this level of performance

### Version 4: Kernel Structure

- Loads 8 potential map voxels from global memory at startup, and immediately stores them into shared memory before going into inner loop
- Processes 8 X voxels at a time in the inner loop
- • Sums previously loaded potential values and stores back to global memory
- Code is too long (and ugly) to show even in a snippet due to the large amount of manual unrolling of loads into registers
- Various attempts to further reduce register usage didn't yield any benefits, so a different approach is required for further performance gains on a single GPU
- See full source example "cuenergyshared"

# Calculating Potential Maps in Parallel

- Both CPU and GPU versions of the code are easily parallelized by decomposing the 3-D potential map into slices, and computing them concurrently
- For the ion placement tool, maps often have 200-500 slices in the Z direction, so there's plenty of coarse grained parallelism still available even for a big machine with hundreds of CPUs/GPUs

### Parallel GPUs with Multithreading: 705 GFLOPS /w 3 GPUs

- •One host thread is created for each CUDA GPU
- Threads are spawned and attach to their GPU based on their host thread ID
	- First CUDA call binds that thread's CUDA context to that GPU for life
	- Handling error conditions within child threads is dependent on the thread library and, makes dealing with any CUDA errors somewhat tricky, left as an exercise to the reader....  $\mathbb{\odot}$
- Map slices are computed cyclically by the GPUs
- Want to avoid false sharing on the host memory system
	- map slices are usually much bigger than the host memory page size, so this is usually not a problem for this application
- Performance of 3 GPUs is stunning!
- Power: 3 GPU test box consumes 700 watts running flat out

#### Multi-GPU CUDA Coulombic Potential Map Performance

- • Host: Intel Core 2 Quad, 8GB RAM, ~\$3,000
- 3 GPUs: NVIDIA GeForce 8800GTX, ~\$550 each
- • 32-bit RHEL4 Linux (want 64-bit CUDA!!)
- • 235 GFLOPS per GPU for current versoin of coulombicpotential map kernel
- • 705 GFLOPS total for multithreaded multi-GPU version

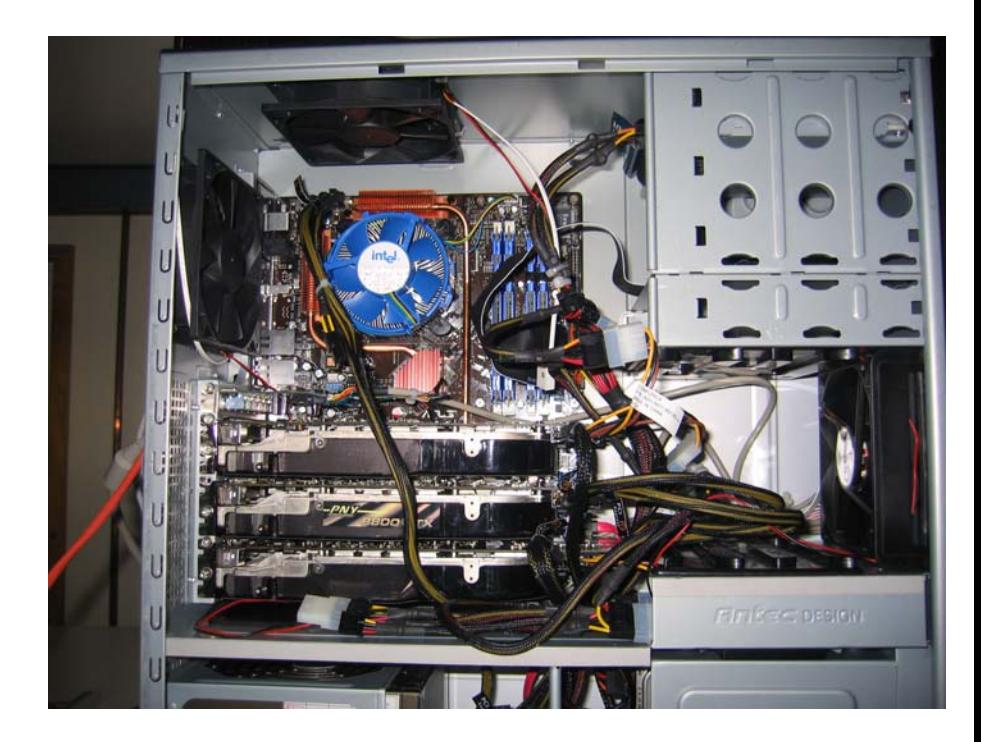

#### Three GeForce 8800GTX GPUs in a single machine, cost ~\$4,650

### Never Trust Compilers (With apologies to Wen-mei and David)

- • When performance really matters, it is wise to distrust compilers by default and to read their assembly output to see if you're getting what you had hoped for
	- Compilers often miss "easy" optimizations for various reasons
	- By reading intermediate output, e.g. PTX, you can find ways to coax the compiler into doing what you want
	- PTX still isn't the final word, as it gets run through another optimization pass, but it's the first place to look until better tools are available
- Test on microbenchmarks representative of inner loops before integrating into real code
	- Small benchmark codes facilitate focused experimentation
	- MUCH easier to isolate bugs and performance issues in a small code than a large one

### Early Experiences Integrating CUDA Kernels Into VMD

- • VMD: molecular visualization and analysis
- • State-of-the-art simulations require more viz/analysis power than ever before
- • For some algorithms, CUDA can bring what was previously supercomputer class performance to an appropriately equipped desktop workstation
- • Early results from a variation on the work already done for the ion

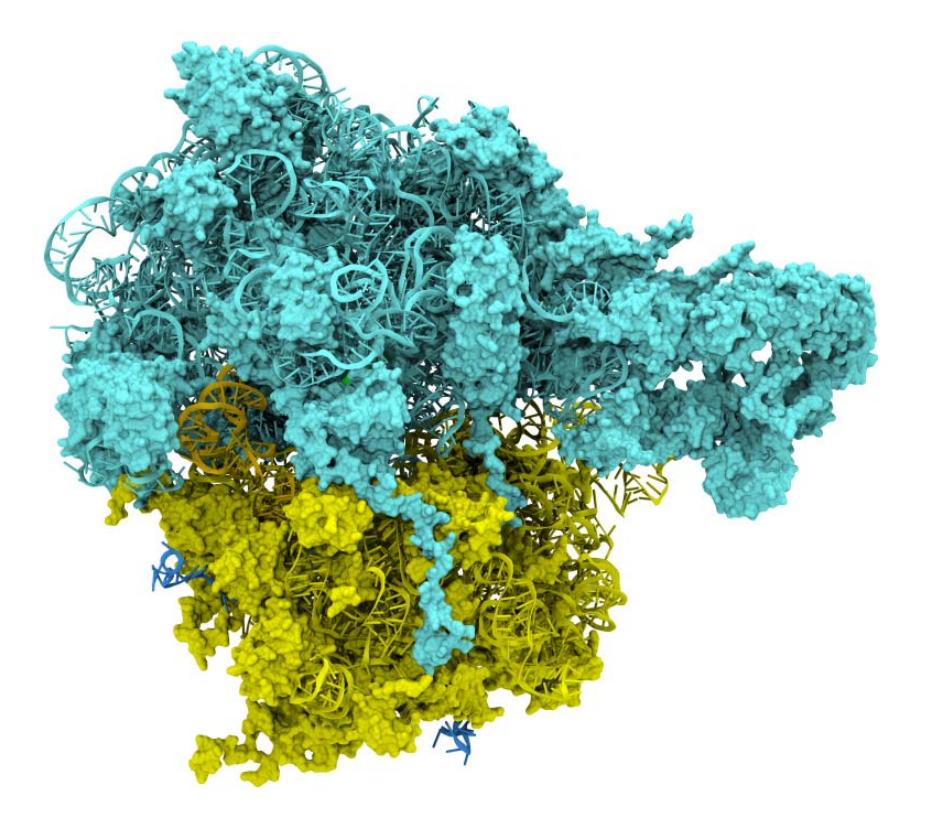

placement tool Ribosome: 260,790 atoms before adding solvent/ions

# VMD/CUDA Integration Observations

- Single VMD binary must run on all hardware, whether CUDA accelerators are installed or not
	- Must maintain both CPU and CUDA versions of kernels
	- High performance requirements mean that the CPU kernel may use a different memory layout and algorithm strategy than CUDA, so they could be entirely different bodies of code to maintain
	- Further complicated by the need to handle both singlethreaded and multithreaded compilations, support for many platforms, etc…

### VMD/CUDA Integration Observations (2)

- Graceful behavior under errors or resource exhaustion conditions becomes trickier to deal with:
	- CPU kernel becomes the fallback
	- What to do when the CPU version is 100x slower than CUDA on the GPU?!?
- All of these software design problems already existed:
	- Not specific to CUDA
	- CUDA just adds another ply to the existing situation for codes like VMD that employ multiple computation strategies

### VMD/CUDA Resource Management

- Must choose the best kernel/strategy at runtime, depending on availability of CPU/GPU resources, combined with user preferences and system policies
- Examples:
	- Good for VMD to use all CPUs and CUDA GPUs on a workstation not shared by multiple users
	- Bad for VMD to use all 1024 processors on a shared supercomputer by default (e.g. running remotely in text mode for batch analysis)

### VMD/CUDA Resource Management (2)

- Dynamically changing load on CPUs/GPUs:
	- Interference from other apps multitasking on the same set of CPUs/GPUs
	- A "benchmark" run at startup can become invalid for selection of kernel strategy if CPU/GPU load changes during the course of a long-running execution (e.g. overnight analysis job running at the same time as an interactive visualization, both vying for the CPUs/GPUs…)
	- Perhaps the computation strategy should be periodically retested/evaluated as load conditions change

# VMD/CUDA Code Organization

- Single header file containing all the CUDA kernel function prototypes, easy inclusion in other src files
- Separate .cu files for each kernel:
	- each in their compilation unit
	- no need to worry about multiple kernels defining const buffers etc…
- As new CUDA kernels augment existing CPU kernels, the original class/function becomes a wrapper that dynamically invokes the CPU/GPU version at runtime

# VMD/CUDA Code Organization (2)

- A C++ wrapper class to hold data needed for execution strategy, CPU/GPU load balancing, etc. (much is still unimplemented and only exists in my head)
- First CUDA GPU kernels are so much faster than the CPU that the existing VMD runtime strategy is nearly as simple as: int  $err = 1$ ; // force CPU execution if CUDA is not compiled in #if defined(VMDCUDA)

if (cudagpucount  $> 0$ )

err=CUDAKernel(); // try CUDA kernel if GPUs are available

#endif

if (err)

…

err=CPUKernel(); // if no CUDA GPUs or an error occurred, try on CPU